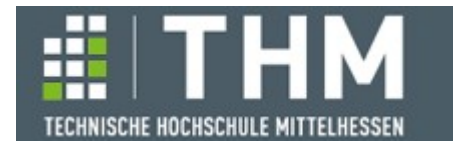

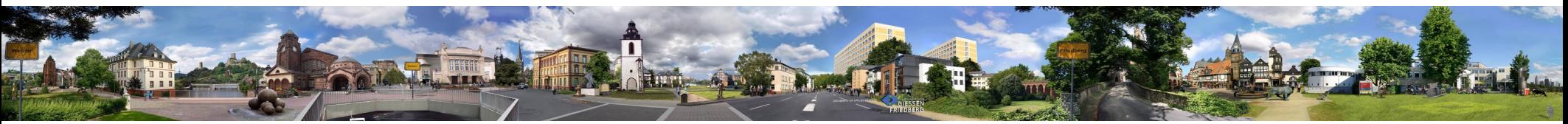

# **Software-Komponenten**

### **Th. Letschert**

## **THM** *University of Applied Sciences*

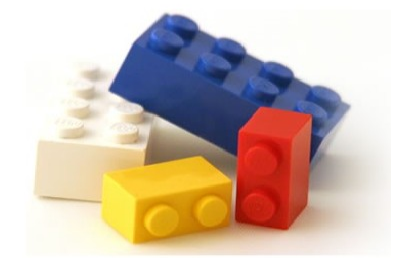

## **Monaden**

- **Listenartige Monaden,**
- **Fehlermanagement-Monaden**
- **Monaden-Definition**
- **Monaden-Gesetze**

# **Übersicht**

### **Funktoren, halbe, ganze und spezielle Monaden**

**Monade: Ein weiteres Muster zur Organisation von Verarbeitungsschritten** 

- **Funktor:** 
	- **Transparente Berechnungen in einem Kontext**
	- **die verkettbar sind**
	- **zentrale Operation: map**
- **Semi-Monade: "Weiterentwickelter" Funktor**
	- **Transparente Berechnungen in einem Kontext USA**
	- **als geschachtete Iterationen verkettbar sind**
	- **(weitere) zentrale Operation: flatMap**
- **Monade: "Weiterentwickelte" Semi-Monade**
	- **(weitere) zentrale ("Konstruktor") Operation: pure**
- **Spezialisiere Monaden: Monaden mit zusätzlichen Fähigkeiten**
	- **z.B.: Zur Fehlerbehandlung, Zur Verwaltung eines Zustands etc.**
	- **Also Basis-Komponenten von Bibliotheken wie Cats zur Verfügung gestellt**
	- **Basis für Anwendungsentwicklung**

### **Semi-Monade: Funktor mit flatMap**

#### **map und flatMap**

- **map: hebt Funktionen auf dem Inhalt in einen Kontext**
- **flatMap: hebt Kontext-erzeugende Funktionen in einen Kontext**

In Cats werden Semi-Monaden "FlatMap" genannt.

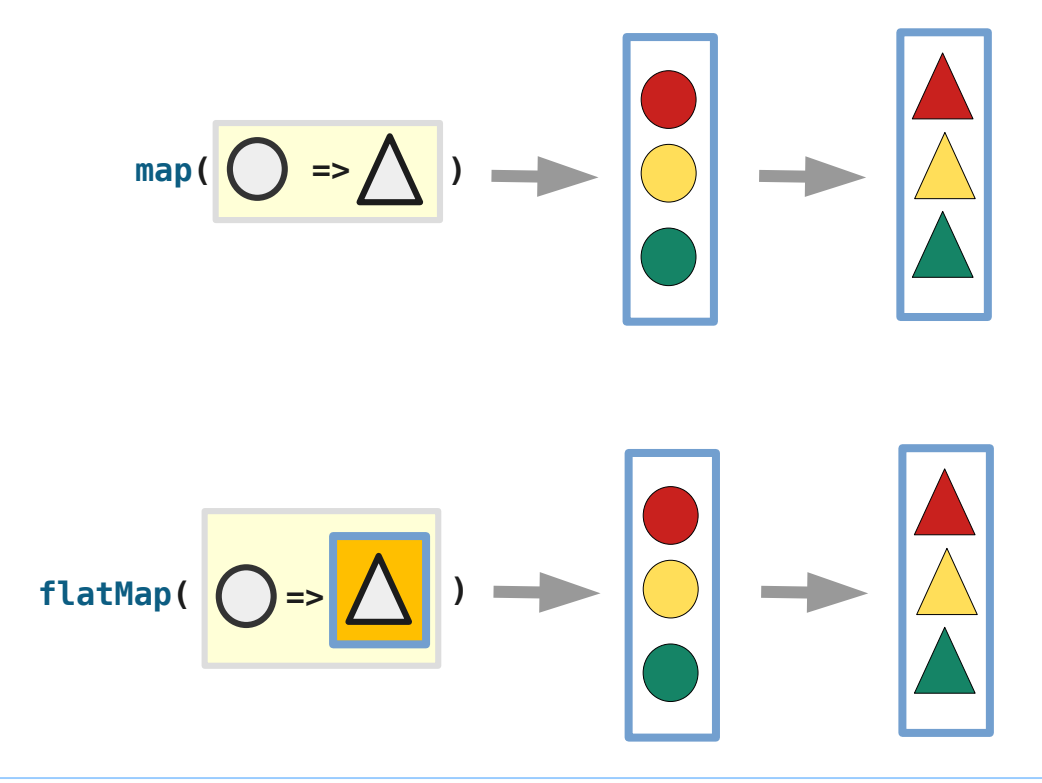

## **Semi-Monade: Map und flatMap**

#### **FlatMap und geschachtelte Iterationen**

**flatmap hilft bei der Formulierung von geschachtelten Iterationen Beispiel: alle Kombinationen der Elemente von zwei Listen**

```
[a,b] , [1,2] => [ (a,1), (a,2), (b,1), (b,2) ]
```

```
map: Verschachtelte Liste 
                                                                                     von Paaren muss flach 
                                                                                     geklopft werden
                                                                                     flatMap: übersichtlicher, 
                                                                                     Unverschachtelte flache 
                                                                                     Liste von Paaren 
                                                                                       Mit for-Comprehension: map/ 
                                                                                       flatMap in intuitiver Notation
val l1 = List("a", "b")
val l2 = List(1, 2)val pairs = 
  l1. map(x ==l2 \cdot \text{map}(y == (x,y))).flatten
val pairs =
   l1.flatMap(x =>
    l2. map (y \Rightarrow(x,y))List((a,1), (a,2), (b,1), (b,2))
                                       List((a,1), (a,2), (b,1), (b,2))
 val pairs =
    for (
     x \leftarrow l1;
      y <- l2
    ) yield (x, y)
                                       List((a,1), (a,2), (b,1), (b,2))
```
## **Semi-Monade: Map und flatMap**

### **FlatMap und geschachtelte Iterationen**

**flatmap hilft bei der Formulierung von geschachtelten Iterationen Beispiel: alle Permutationen einer Liste** 

```
def perms[A](lst: List[A]): List[List[A]] = lst match {
   case Nil => List(Nil)
   case head :: tail =>
     for (
       permsOfRest <- perms(lst.tail);
       headInpermsOfRest <- inserts(lst.head, permsOfRest)
     ) yield headInpermsOfRest
}
def inserts[A](x: A, lst: List[A]): List[List[A]] = lst match {
  case Nil \Rightarrow List(List(x)) case head :: tail =>
     (x :: lst) :: (
         for(
           xInRest <- inserts[A](x, lst.tail)
         ) yield lst.head :: xInRest
\overline{\phantom{a}}}
val ps = perms("abc".toList)
    .map(.mkString(""))
     .mkString(", ")
                                                 "abc, bac, bca, acb, cab, cba"
```
## **Monade: Semi-Monade + pure**

#### **Monaden**

#### **sind Semi-Monaden, also**

- **Funktoren mit**
- **einer flatMap-Funktion**

#### **mit einer**

– **pure-Funktion**

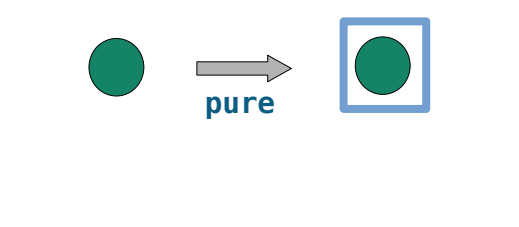

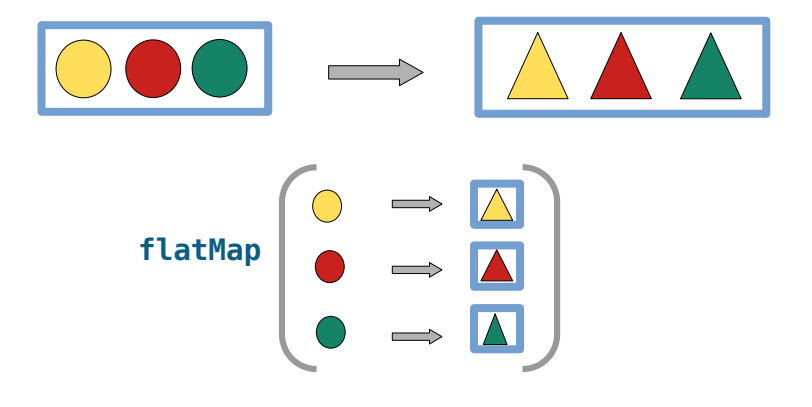

## **Monaden**

}

### **Monade als Typklasse**

```
trait Functor[F[_]] {
   extension[A, B] (x: F[A]) def map(f: A => B): F[B]
}
trait Monad[F[_]] extends Functor[F] {
  def pure[A](x: A): F[A]
  extension[A, B] (x: F[A]) {
     def flatMap(f: A => F[B]): F[B]
    def map(f: A \Rightarrow B) = x. flatMap(f.andThen(pure))
  }
```
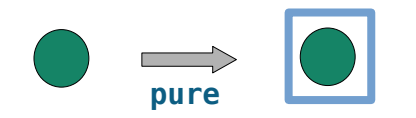

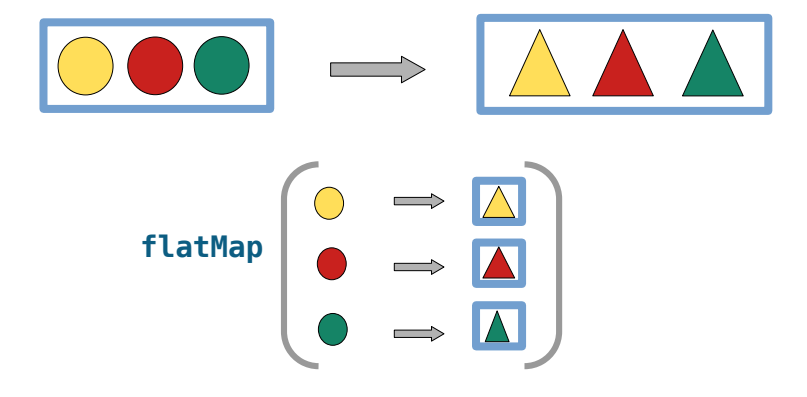

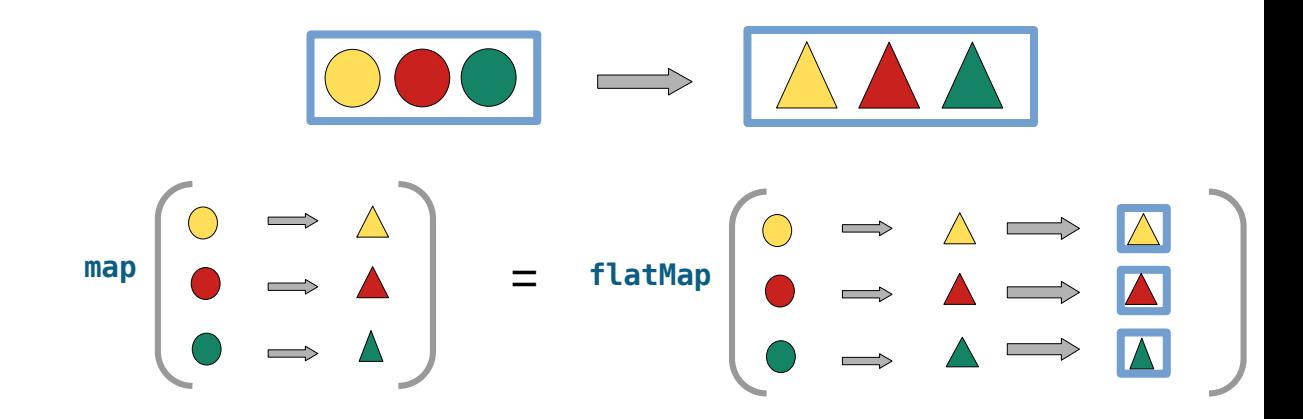

### **Listenartige Monaden**

#### **Listenartige Strukturen**

**Seq, List, LazyList, Array, Vector, ...** 

**sind in Scala (und allen anderen (vernünftigen) Sprachen)**

- **filterbare Funktoren,**
- **mit flatMap**
- **und einem Konstruktor als pure-Funktion**

## **Listenartige Monaden: geschachtelte Iterationen**

### **flatMap und geschachtelte Iteration**

```
ohne for-Comprehension
```

```
def pairs[F[_]: Monad, A, B](
     l1: F[A], 
     l2: F[B]): F[(A, B)] =l1.flatMap(x =>
    l2.\text{map}(v =(x,y))
```

```
given Monad[List] with {
   def pure[A](x: A): List[A] =
     List(x)
   extension [A, B](xs: List[A]) {
    def flatMap(f: A \Rightarrow List[B]): List[B] = xs.flatMap(f)
    override def map(f: A \Rightarrow B) =
       xs.map(f) 
   }
}
val l1 = List("a", "b")
val l2 = List(1, 2)val pairs_l1_l2 = pairs(l1, l2)
```

```
trait Functor[F[_]] {
  extension[A, \overline{B}] (x: F[A]) def map(f: A => B): F[B]}
trait Monad[F[_]] extends Functor[F] {
   def pure[A](x: A): F[A]
   extension[A, B] (x: F[A]) {
     def flatMap(f: A => F[B]): F[B]
    def map(f: A \Rightarrow B) = x.flatMap(f.andThen(pure))
   }
}
object Monad {
   def apply[F[_]: Monad] = summon[Monad[F]]
}
```
*flatMap der Klasse List*

*map der Klasse List, das vordefinierte map wird ignoriert*

*List((a,1), (a,2), (b,1), (b,2))*

## **Listenartige Monaden: geschachtelte Iterationen**

### **flatMap und geschachtelte Iteration**

#### **mit for-Comprehension**

```
def pairs[F[_]: Monad, A, B](
      l1: F[A], 
      l2: F[B]): F[(A, B)] = for (
    x \leftarrow 11;
    v \le -12 ) yield (x, y)
```

```
given Monad[List] with {
  def pure[A](x: A): List[A] =
     List(x)
   extension [A, B](xs: List[A]) {
     def flatMap(f: A => List[B]): List[B] =
       xs.flatMap(f) 
    override def map(f: A \Rightarrow B) =
       xs.map(f) 
   }
}
val l1 = List("a", "b")
val l2 = List(1, 2)val pairs_l1_l2 = pairs(l1, l2)
```

```
trait Functor[F[_]] {
  extension[A, \overline{B}] (x: F[A]) def map(f: A => B): F[B]}
trait Monad[F[_]] extends Functor[F] {
   def pure[A](x: A): F[A]
   extension[A, B] (x: F[A]) {
     def flatMap(f: A => F[B]): F[B]
    def map(f: A \Rightarrow B) = x.flatMap(f.andThen(pure))
   }
}
object Monad {
   def apply[F[_]: Monad] = summon[Monad[F]]
}
```

```
List((a,1), (a,2), (b,1), (b,2))
```
### **Fehler-Management-Monade: Typ mit guter und böser Variante**

#### **Manche Typen haben zwei Varianten, die man als**

**"böse" / "leer" bzw. "gut" / "gefüllt" klassifizieren kann Z.B.:** 

- **Listen: leer / nicht leer**
- **Option: None / Some**
- **Either: Left / Right**
- **Try: Failure / Success**
- **…**

#### **Das sind Fehler-Management / Pass- / Failure-Monaden**

**Die Varianten des Kontexts geben flatMap (also jeder Iteration) die Möglichkeit**

- **nicht nur eine neues Element erzeugen, das dann in den Kontext eingefügt wird.**
- **sie kann auch eine andere Art von Kontext (die "böse" / "leere" Variante) erzeugen, die bei weiteren flatMaps ignoriert wird – ist ja leer!**
- $-$  Das gibt dem Konzept "Berechnung in einem Kontext" erweiterte **Ausdrucksmöglichkeiten**

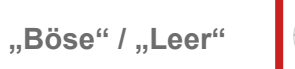

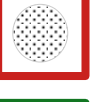

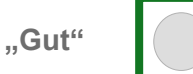

### **List als Fehler-Management Monade**

#### **Die an flatMap übergebene Funktion kann**

- **ein gutes Ergebnis erzeugen: ein in eine Liste verpacktes, neues Element, oder**
- **ein böses Ergebnis erzeugen: die leere Liste,**

**Die leere Liste wird bei der Erzeugung des Gesamtergebnisses ignoriert** 

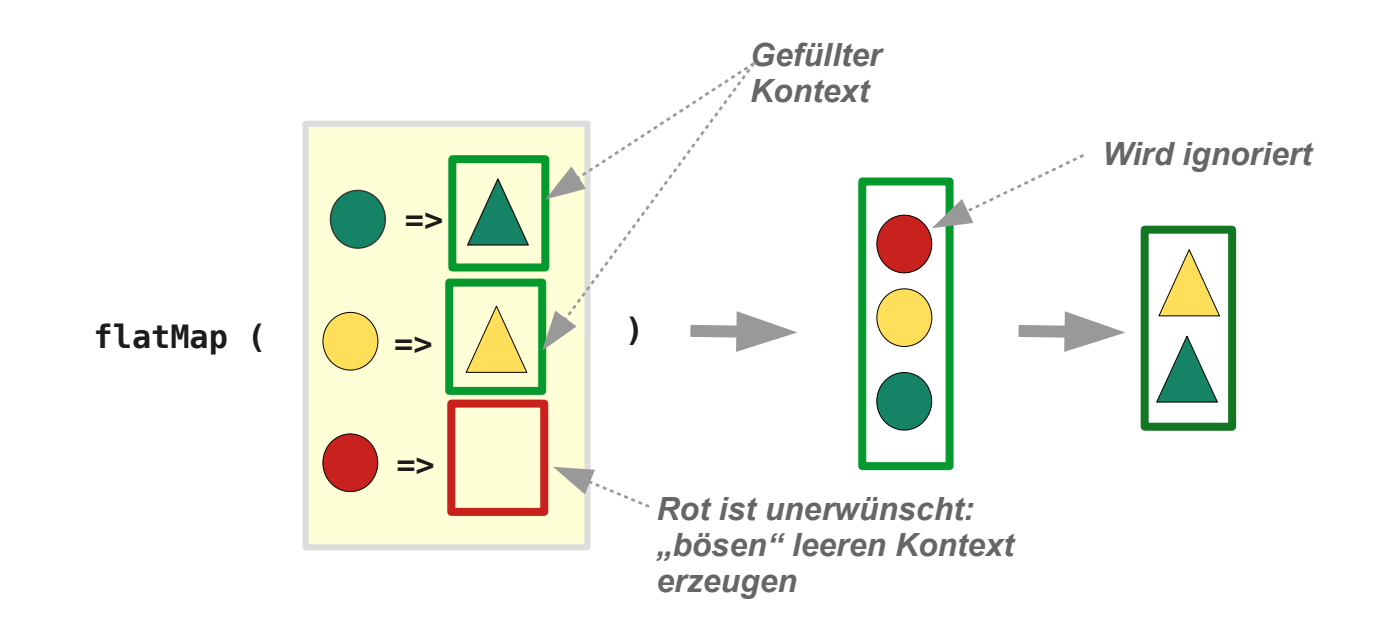

## **Option**

**Option als Fehlermanagement-Monade Beispiel:**

```
val stringOpt1 = Some('1")val stringOpt2 = Some("one")
val f: String => Option[Int] = str =>
   try {
     Some(str.toInt)
   } catch {
     case e: NumberFormatException => None
   }
```

```
val intOpt1 = stringOpt1.flatMap(f) // Some(1)
val intOpt2 = stringOpt2.flatMap(f) // None
```
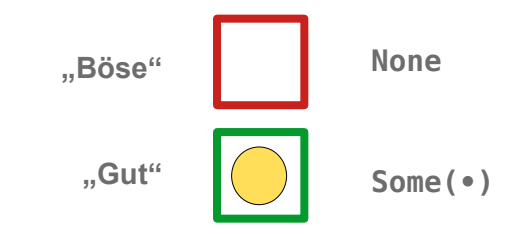

## **Option**

}

#### **Beispiel Option**

```
def readInt(): Option[Int] = try {
   val str = scala.io.StdIn.readLine()
   Some(str.toInt)
} catch {
   case _: java.lang.NumberFormatException =>
     None
}
def div42(divisor: Int): Option[Int] =
  if divisor := 0 Some(42 / divisor)
   else
     None
def factors(n: Int): Option[List[Int]] = {
   def isPrime(n: Int): Boolean =
    (n == 2) || (2 to n / 2 + 1).count(n %  == 0) == 0
   if (n < 2) Some(List())
   else {
     Some(
      (2 \text{ to } n / 2). filter(i => {
        n \text{ s} i == 0 && isPrime(i)
       }).toList
     )
  }
```

```
val fL = for ( i <- readInt();
          j \leftarrow \text{div}42(i);k \leftarrow factors(i))
      yield k
```
## **Option**

**Beispiel Option map vs flatMap 2**

**flatMap ist geeignet um eine "weitere Dimension / Variation" in die Verarbeitungskette zu bringen, Typischerweise die Möglichkeit des Fehlschlagens in jeder Verarbeitungsstufe** 

```
}
                                                                       if (n < 2) List()
                                                                       else
                                                                    }
val factorListMap =
   readInt()
     .map( x => if (x != 0) Some(div42Int(x)) else None )
     .map( y => if (y != None) factors(y.get) else None )
val factorListFlatMap =
   readInt()
     .flatMap( div42Opt )
     .map( factors )
                             Modularer, eleganter, 
                              übersichtlicher
            ~
```

```
def readInt(): Option[Int] = try {
  val str = scala.io.StdIn.readLine()
   Some(str.toInt)
} catch {
   case _: java.lang.NumberFormatException => None
def div42Int(divisor: Int): Int =
   42 / divisor
def div42Opt(divisor: Int): Option[Int] =
   if (divisor != 0) Some(42 / divisor) else None
def factors(n: Int): List[Int] = {
   def isPrime(n: Int): Boolean = 
    (2 \text{ to } n / 2 + 1).count(n \text{ % } == \text{ 0}) == 0
```
 $(2 \text{ to } n / 2)$ .filter(i => {  $n \text{ s}$  i == 0 && isPrime(i)

}).toList

```
Seite 15
```
### **Option**

#### **For-Comprehension**

```
Verarbeitungskette mit map Äquivalenter for-Ausdruck
val factorListMap_1 =
   readInt()
    .map( x \Rightarrow if (x := 0) Some(div42Int(x)) else None )
     .map( y => if (y != None) factors(y.get) else None )
                                                           val factorListMap_2 =
                                                             for (x \leq -\text{readInt}();
                                                                   y = if (x := 0) Some(div42Int(x)) else None
                                                               ) yield if (y != None) factors(y.get) else None
                                                           val factorListFlatMap_2 =
                                                             for (x \leq -\text{readInt}():
                                                                  y <- div42Opt(x)
                                                              ) yield factors(y)
 val factorListFlatMap_1 =
     readInt()
       .flatMap( div42Opt )
       .map( factors )
       Verarbeitungskette mit flatMap Äquivalenter for-Ausdruck
```
### **Either**

**Either hat zwei Varianten: Left und Right**

- **Die Left-Variante spielt die Sonderrolle "Böse"**
- **Die Right-Variante spielt die Rolle "Gut"**

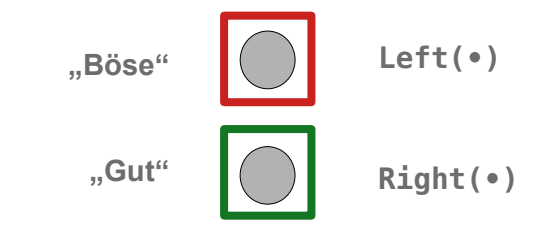

```
val stringEither1 = Right("1")
val stringEither2 = Right("one")
val f: String => Either[String, Int] = str =>
  try {
    Right(str.toInt)
  } catch {
     case e: NumberFormatException => Left("Not a number")
   }
val intEither1 = stringEither1.flatMap(f) // Right(1)
val intEither2 = stringEither2.flatMap(f) // Left(Not a number)
```
#### **Either**

**Wie Option erleichtert auch Either die Verkettung von Operationen, die fehlschlagen können Beispiel: Ausdrucksauswertung**

```
enum Exp {
                                                                                            case Const(v: Int)
                                                                                            case Add(t1: Exp, t2: Exp)
                                                                                            case Sub(t1: Exp, t2: Exp)
                                                                                            case Mult(t1: Exp, t2: Exp)
                                                                                            case Div(t1: Exp, t2: Exp)
                                                                                         }
import Exp._
type ErrorMsg = String
def eval(e: Exp): Either[ErrorMsg, Int] = e match {
    case Const(v: Int) => Right(v)
    case Add(l, r) =>
       for (
        v1 \le -\text{eval}(1):
         v2 <- eval(r)
       ) yield v1+v2
    case Sub(l, r) =>
       for (
         v1 <- eval(l);
         v2 <- eval(r)
       ) yield v1+v2
                                           case Mult(l, r) =>
                                                for (
                                                  v1 <- eval(l);
                                                  v2 <- eval(r)
                                               ) yield v1+v2
                                            case \ Div(1, r) \Rightarrow eval(l).flatMap( (v1:Int) =>
                                                  eval(r).flatMap( (v2:Int) =>
                                                    if (v2 !=0) Right(v1 / v2) else Left("Divide by zero")
                                          \overline{\phantom{a}}\lambda}
                                                                                     Either ist nicht filterbar, darum kann bei 
                                                                                     der Division keine for-Comprehension 
                                                                                     mit if verwendet werden.
val exp 1: Exp = Add(Const(18), Div(Mult(Const(12), Const(4)), Const(2)))val exp^{-2}: Exp = Add(Const(18), Div(Mult(Const(12), Const(4)), Const(0)))
val v_1 = ev_1(exp_1) // Right(26)
val v^2 = eval(exp^2) // Left(Divide by zero)
```
## **Try**

- **Ein Objekt vom Typ Try[T] ist entweder**
	- **ein Success(x) wobei x vom Typ T ist, oder**
	- **ein Failure(t) wobei t vom Typ Throwable ist**
- **Typische Verwendung von for-Ausdrücken mit Try: Kombination von Aktionen, bei denen Fehler auftreten können**

– **Beispiel 1:** 

```
def div(x: Int, y: Int): Try[Int] =
   try {
     Success(x / y)
   } catch {
     case t : ArithmeticException => Failure(t)
   }
```
**def** div(x: Int, y: Int): Try[Int] = *Try* { x / y }

**~**

Seite 19

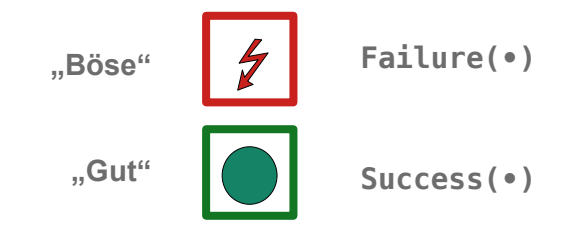

## **Try**

**Beispiel 2** 

```
 import scala.util.Try
 def even(x: Int): Boolean = 
  if (x < 0) throw new IllegalArgumentException else x \cdot 2 = 0 val checkEven = 
   for (v1 <- Try(scala.io.StdIn.readLine().toInt);
       v^2 <- Try(even(v^1))
   ) yield("" + v1 + " is even = " + v2)
 println(checkEven)
```
# **Try**

**Beispiel 3:** 

```
~
import scala.util.{Failure, Success, Try}
def div(x: Int, y: Int): Try[Double] =
  if (y := 0) Success(x.toDouble / y.toDouble)
   else {
     Failure(new Throwable("divide by zero"))
   }
\mathbf{val} \times \mathbf{Di} \mathbf{V} \mathbf{y} = for (a <- Try(scala.io.StdIn.readLine().toInt);
         b <- Try(scala.io.StdIn.readLine().toInt);
        c \leftarrow \text{div}(a, b) ) yield (s" $a / $b = $c ")
```

```
val xDiVy = Try(scala.io.StdIn.readLine().toInt)
  .flatMap(a =>
     Try(scala.io.StdIn.readLine().toInt)
    .flatMap(b \Rightarrowdiv(a, b).map(c \Rightarrow s" $a / $b = $c "
 ) 
     )
   )
```
### **Future**

**Future: Hülle für einen Wert, der** 

- **irgendwann einmal vielleicht verfügbar sein wird, oder es schon ist, oder**
- **eine Exception, die bei der asynchronen Berechnung des Wertes aufgetreten ist**

```
def futureLong(): Future[Long] = Future {
  val str = scala. io. StdIn. readLine()
   str.toLong // may fail
}
def futureFactors(l: Long): Future[List[Long]] = Future { 
   factors(l) 
}
val futureInputFactors = futureLong.flatMap( futureFactors )
futureInputFactors.onComplete {
   case Success(v) => println(v)
   case Failure(t) =>println(t)
}
Thread.sleep(2000) // wait for completion
                                                                                                    Success(•)
                                                                                  "Böse"
                                                                                   "Gut"
                                                                                                    Failure(•)
```
### **Fehlermanagement-Monade: Allgemein**

#### **Monade: Verkettungen von Operationen auf Containern**

**Fehlermangement-Monade: Verkettung von partiellen Funktionen auf Container-Elementen**

- $=$  Partielle Funktionen f<sub>p</sub> mit
	- **f**<sub>p</sub>:  $A \Rightarrow B$
	- **wobei f p (x) undefiniert ist für manche Argumente x**
- **können als totale Funktionen f modelliert werden mit**
	- **f: A => C[B] und**
	- **f(x) = CGood(f p (x)) "guter/gefüllter Container" falls f p (x) definiert ist**
	- **f**(x) = C<sub>Bad</sub>(•) , böser/leerer Container"

**p (x) undefiniert ist**

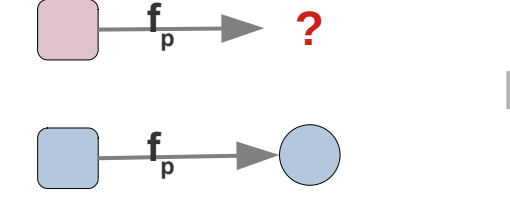

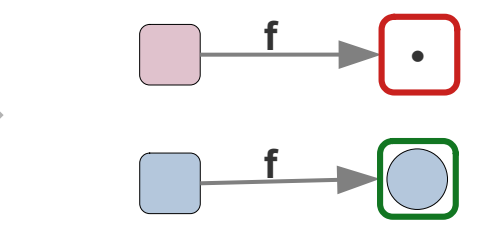

*Partielle Funktion Wert => Wert*

*Totale Funktion Wert => verpackter Wert oder "leere" Verpackung* 

### **Fehlermanagement-Monade: Allgemein**

**Fehlermangement-Monade:** 

**Monade mit zwei Varianten**

- **Gut / Erfolg**
- **Böse / Leer / Misserfolg**

**Funktionalität:**

- **flatMap ist ohne Wirkung bei der bösen / leeren Variante**
- **error: Es gibt eine Möglichkeit die böse / leere / Misserfolgs-Variante zu erzeugen**

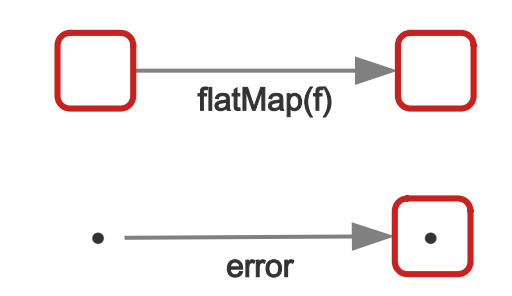

#### **Fehlermanagement-Monade: Allgemein**

#### **Typklasse**

```
trait Functor[F[_]] {
   extension[A, B] (x: F[A]) def map(f: A => B): F[B]
}
trait Monad[F[_]] extends Functor[F] {
   def pure[A](x: A): F[A]
   extension[A, B] (x: F[A]) {
     def flatMap(f: A => F[B]): F[B]
    def map(f: A \Rightarrow B) = x.flatMap(f.andThen(pure))
   }
}
object Monad {
   def apply[F[_]: Monad] = summon[Monad[F]]
}
trait ErrorMonad[F[_]] extends Monad[F] {
   def error[A](): F[A]
}
object ErrorMonad {
   def apply[F[_]: ErrorMonad] = summon[ErrorMonad[F]]
}
                                                                           Ein Funktor
                                                                           Eine Monade
                                                                           Eine Monade mit Fehlermanagement
```
#### **Fehlermanagement-Monade: Allgemein**

#### **Beispiel: generische Fehlerbehandlung**

```
def readInt[F[_]: ErrorMonad](): F[Int] = try {
   val str = scala.io.StdIn.readLine()
   ErrorMonad[F].pure(str.toInt)
} catch {
   case _: java.lang.NumberFormatException => 
     ErrorMonad[F].error()
}
def div42[F[_]: ErrorMonad](divisor: Int): F[Int] =
  if \begin{pmatrix} \text{divisor} & \text{!= } 0 \end{pmatrix} ErrorMonad[F].pure(42 / divisor) 
   else
     ErrorMonad[F].error()
def factors[F[_]: ErrorMonad](n: Int): F[List[Int]] = {
   def isPrime(n: Int): Boolean =
    (n == 2) 11 (2 to n / 2 + 1).count(n % == 0) == 0
   if (n < 2) ErrorMonad[F].pure(List())
   else {
     ErrorMonad[F].pure(
      (2 \text{ to } n / 2). filter(i => {
        n \text{ s} i == 0 && isPrime(i)
       }).toList
     )
  }
}
```
**Fehlermanagement-Monade: Allgemein Beispiel: generische Fehlerbehandlung / Instanzierung: List als Fehlermangement-Monade**

```
given ErrorMonad[List] with {
  def pure[A](x: A): List[A] = List(x) def error[A](): List[A] = Nil
   extension [A, B](xs: List[A]) {
     def flatMap(f: A => List[B]): List[B] =
       xs.flatMap(f) 
     override def map(f: A => B) =
       xs.map(f) 
   }
}
                                  oder
 val fl =
    readInt()
      .flatMap( div42 )
      .flatMap( factors )
                                               val fL =for (i \leq - \text{readInt}());
                                                       i \le -div42(i):
                                                        k <- factors(j)
                                                  ) yield k
                                                                                     0 => List()
                                                                                     Hallo => List()
                                                                                     1 => List(List(2,3,7))
```
### **Fehlermanagement-Monade: Cats**

**Cats**

**bietet eine wesentlich ausgefeiltere Variante der Fehlermanagement-Monade:**

**die Typklasse MonadError\*** 

**\*siehe <https://typelevel.org/cats/api/cats/MonadError.html>**

#### **Monade: Funktor mit flatMap und pure**

**Monaden sind ein Muster zur Gestaltung von Typ-Abstraktionen, also ein SWT-Konzept.**

**Sie können auf unterschiedliche Arten definiert werden und zu unterschiedliche Zwecken eingesetzt werden.**

**Die (gebräuchlichen Namen für die) Funktionen einer Monade sind:**

- **pure ~ unit, return, lift, point, η (***eta***)**
- **flatMap ~ bind, >>=**
- **flatten ~ multiplication, join, μ (***my***) flatten** *kann mit flatMap definiert werden*
- 

– **map map** *kann mit pure und flatMap definiert werden*

## **Flatten**

### **flatMap und flatten**

#### **flatten : Flachklopfen: Eine Ebene der Verschachtelung entfernen**

**faltMap ist eine Kombination aus map und flatten: fa.flatMap(f) = fa.map(f).flatten**

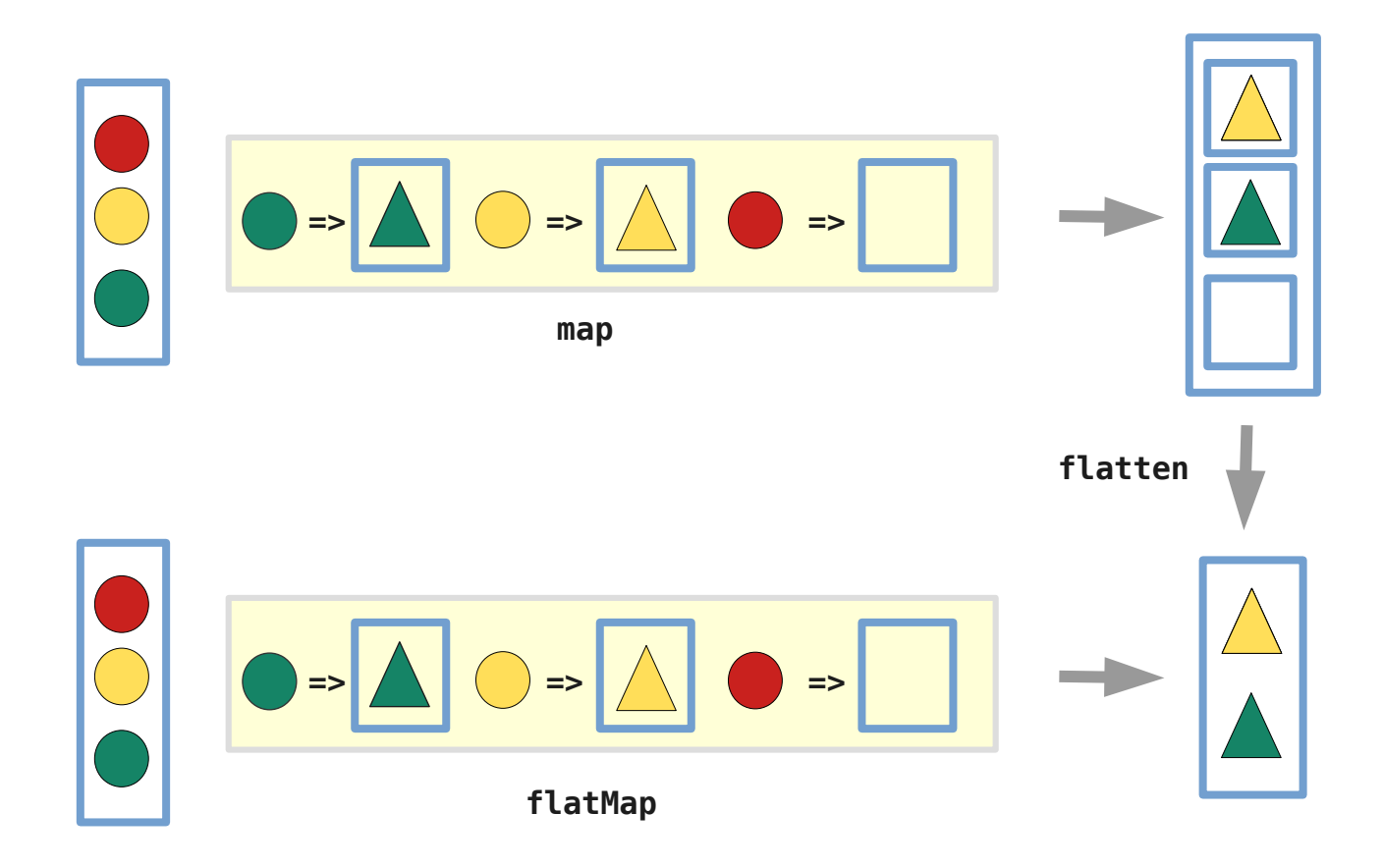

### **Monade als Typklasse**

**Monade: Funktor mit flatMap und pure** 

```
trait Monad[F[_]] extends Functor[F] {
   def pure[A](a: A): F[A]
   extension[A, B] (fa: F[A]) {
     def flatMap(f: A => F[B]): F[B]
     override def map(f: A => B) = fa.flatMap(f.andThen(pure))
   }
   extension[A] (ffa: F[F[A]]) {
     def flatten():F[A] = ffa.flatMap( fa => fa) 
   }
}
```
*map und flatten können mit flatMap und pure definiert werden*

### **Monade = Funktor + 2 nat. Transformationen**

**Alternative Definition einer Monade:**

#### **Eine Monade M besteht aus**

- **einem Funktor M[ \_ ] und**
- **zwei natürlichen Transformationen:** 
	- $\blacksquare$  **<u>η</u>:**  $\mathcal{T} \rightarrow M[T]$  (übliche Namen: *pure*, *unit, return, lift*)
	- **μ: M**[**M[ \_ ]] → M[ \_ ] (übliche Namen:** *flatten, multiplication, join***)**
- **wobei μ und η vernünftig und mit der map-Funktion von M verträglich sind**

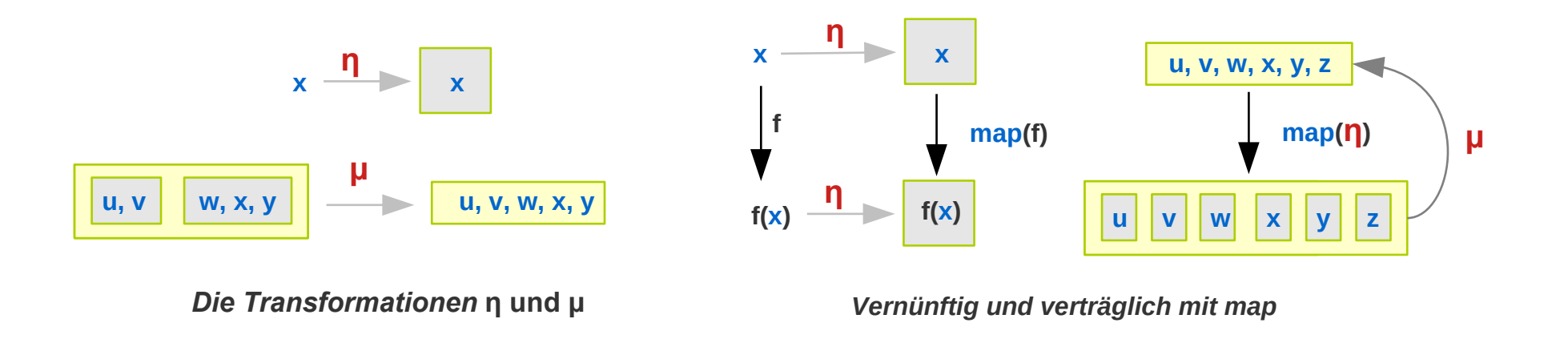

}

#### **Monade = Funktor + 2 nat. Transformationen**

```
Option als eine (solche) Monade
                                                                        Eine Monade ist ein Funktor mit pure und flatten,
                                                                        pure und flatten sind natürliche Transformationen
                                                                         Natürliche Transformation
                                                                         Funktor
trait NT[F[_], G[_]] {
  def tan[T](v: F[T]): G[T]}
trait Functor[F[_]] {
   extension[A, B] (x: F[A]) def map(f: A => B): F[B]
}
trait Monad[F[_]] extends Functor[F] {
  type Id[T] = Ttype FF[T] = F[F[T]] def pure: NT[Id, F]
   def flatten: NT[FF, F]
}
given Monad[Option] with {
   def pure: NT[Id, Option] = new NT[Id, Option] {
     def tau[T](v: Id[T]): Option[T] = Some(v)
   }
   def flatten: NT[FF, Option] = new NT[FF, Option] {
     override def tau[T](v: FF[T]): Option[T] = v match {
       case None => None
       case Some(o) => o
     }
   }
   extension[A, B] (fa: Option[A]) def map(f: A => B): Option[B] = 
     fa match {
       case None => None
      \text{case} \text{Some}(x) \Rightarrow \text{Some}(f(x)) }
```
#### **Monade = Funktor + 2 nat. Transformationen**

#### **Verwendungsbeispiel:**

```
def createMonad[A, F[_]: Monad](a: A): F[A] =
   implicitly[Monad[F]].pure.tau(a)
def intToString[F[_]: Monad]: Int => F[String] = 
  (x: Int) \Rightarrow \overline{implicity}[Monad[F]].pure.tau(x.toString)
```

```
val m1 = createMonad(42)
val m2 = m1 flatMap(intToString) // Some("42")
```
### **Gesetz 1: Links-Natürlichkeit von flatMap**

 $m$ .flatMap(f ; g) =  $m$ .map( $f$ ).flatMap( $g$ )

#### **Beispiel:**

```
val m: Option[Int] = Some(40)
val f: \text{Int} \implies \text{Int} = x => x+1
val g: Int => Option[Int] = x = if (x\&2 == 0) Some(x/2) else None
val v1 = m.flatMap( f andThen g )
val v1 = m \cdot map(f) \cdot flatMap(g)
```
#### **Die Version mit For-Comprehension statt map / flatMap zeigt die zu erwartende Äquivalenz noch deutlicher:**

```
for (x < -m);
     y = f(x);
     z \leftarrow q(y) yield z
                               ~ m.map(f).flatMap(g)
~
 y <- (f andThen g) (x) )
m.flatMap( f andThen g )
for (x < -m);
  yield y
    ≡
```
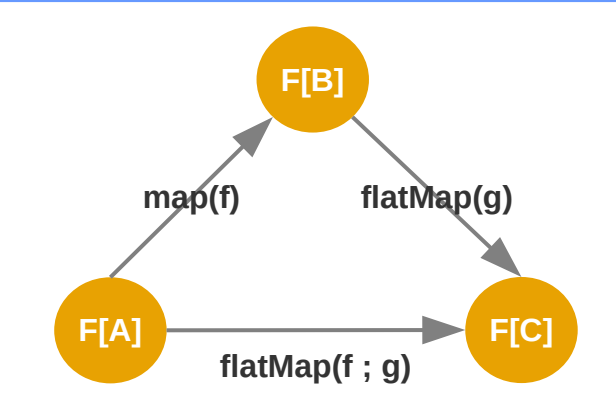

#### **Gesetz 2: Rechts-Natürlichkeit von flatMap**

**m.flatMap(f).map(g) =** *m***.flatMap(***f* **; m => m.map(***g)***)**

#### **Beispiel:**

```
val f: Int => Option[Int] = x => if (x\&2 == 0) Some(x/2) else None
val g: Int => Int = x = x => x+1val v1 = m.flatMap(f).map(q)
val v^2 = m flatMap(f and Then (m => m.map(g)) )
val m: Option[Int] = Some(40)
```
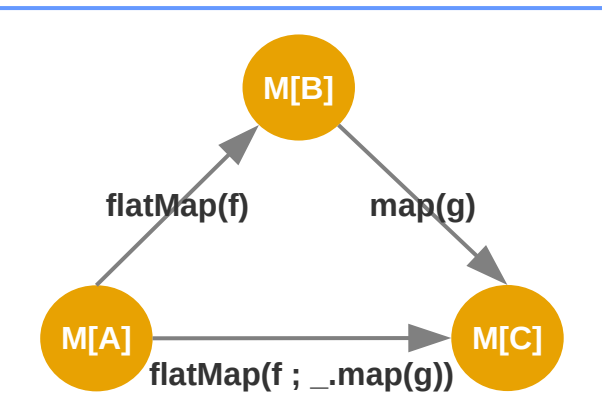

**Die Version mit For-Comprehension statt map / flatMap zeigt die zu erwartende Äquivalenz noch deutlicher:**

**~ ~** ≡ *m*.flatMap(*f*).map(*g*) for  $(x < -m)$ ;  $y \le - f(x)$ ;  $\overline{z} = \overline{q}(y)$  **yield** z  $m$ .flatMap(*f* andThen (m => m.map(*g*)) ) for  $(x < -m1)$ ;  $y \leq -f(x)$ .map(*g*) ) **yield** y

### **Gesetz 3: Assoziativität von flatMap**

**m.flatMap(f).flatMap(g) =** *m***.flatMap(***f* **; m => m.flatMap(***g)***)**

#### **Beispiel:**

```
val f: Int => Option[Int] = x = if (x\&2 == 0) Some(x/2) else None
val q: Int => 0ption[Int] = x => Some(x+1)val v1 = m.flatMap(f).flatMap(q)
val v1 = m. flatMap(f and Then (m \Rightarrow m. flatMap(q)) )
val m: Option[Int] = Some(40)
```
**Die Version mit For-Comprehension statt map / flatMap zeigt die zu erwartende Äquivalenz noch deutlicher:**

```
for (x \leq m);
     y \le - f(x);
     z \le -q (y) yield z
     ≡
for (x \leq m;
     y \leftarrow f(x).flatMap(q))
   yield y
                                     m.flatMap(f).flatMap(g)
                                   m.flatMap(f andThen (m => m.flatMap(q)))
                               ~
                              ~
```
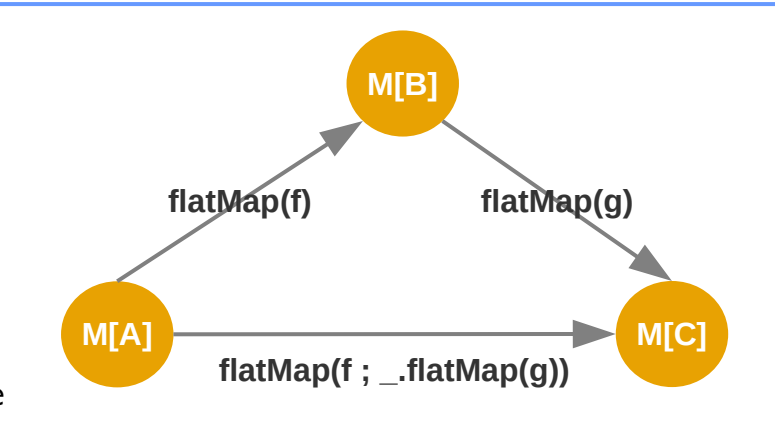

### **flatMap = map + flatten**

**m.flatMap(f) = m.map(f).flatten** 

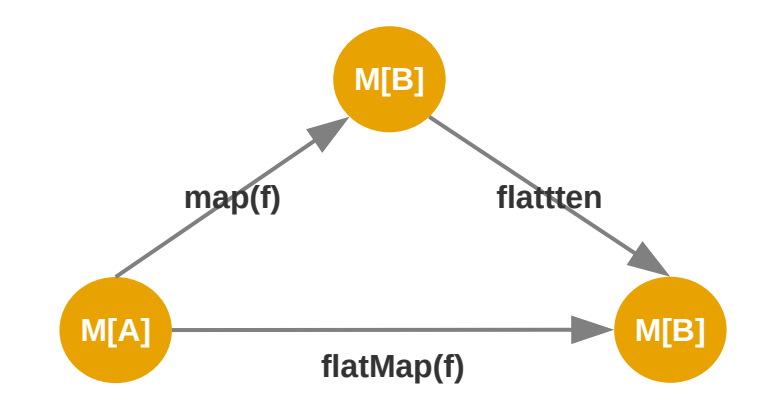

#### **Links- und Rechts-Neutralität von pure**

#### **pure ist links- und rechts-neutral für flatMap**

- **pure(a).flatMap(f) = f(a) links-neutral**
- **m.flatMap(pure) = m rechts-neutral**